TK TK

| TK TK                   |
|-------------------------|
|                         |
| $.00\%$                 |
|                         |
| 126<br>◠<br>209<br>124  |
| 15307103601 15307103601 |

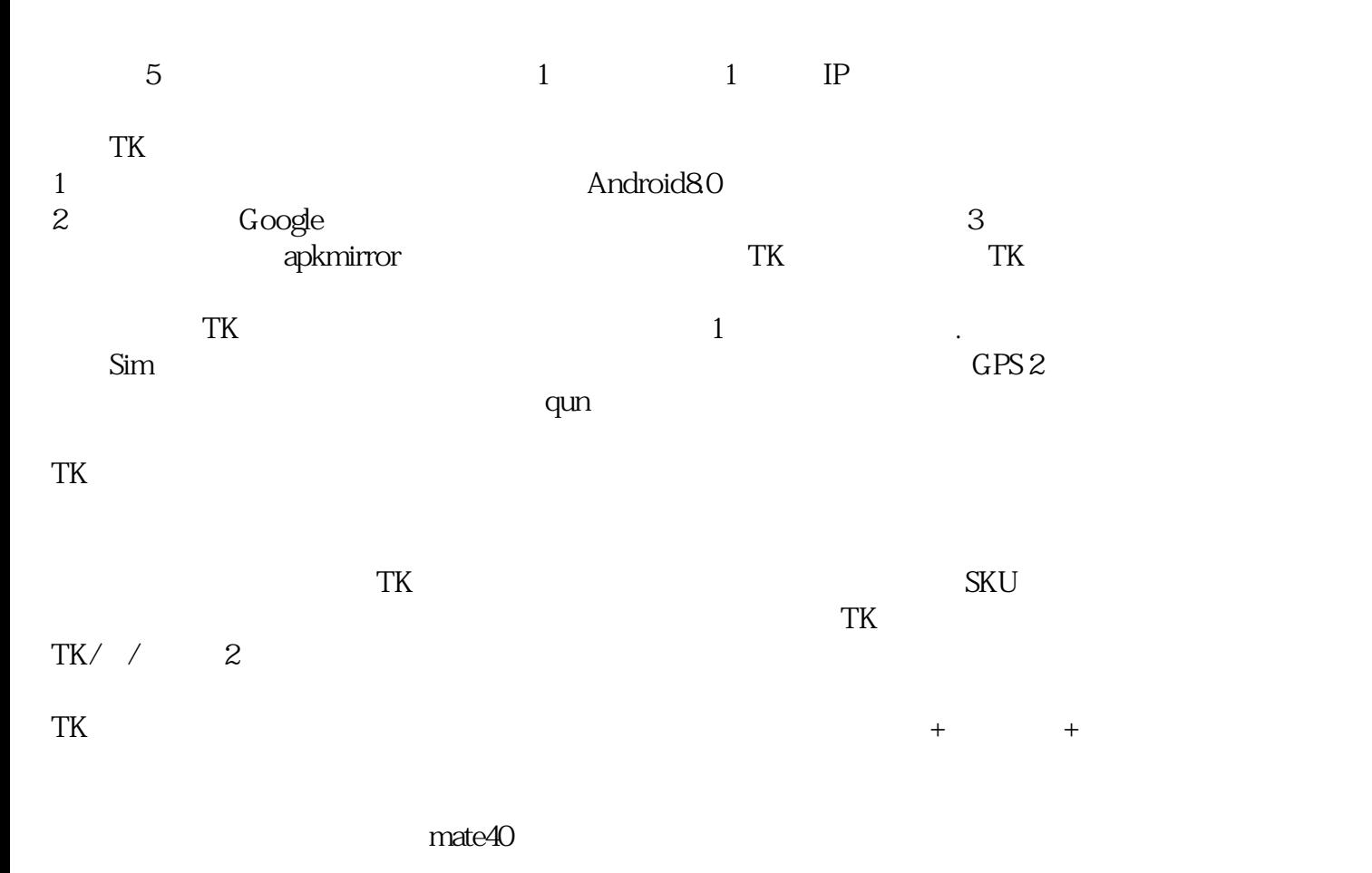